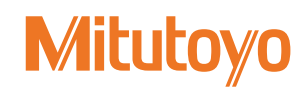

## **QM‒Height 補助マニュアル**

No.99MAF031M1

## **(ここに記載されていない項目および操作の詳細については、ユーザーズマニュアルを参照してください。)**

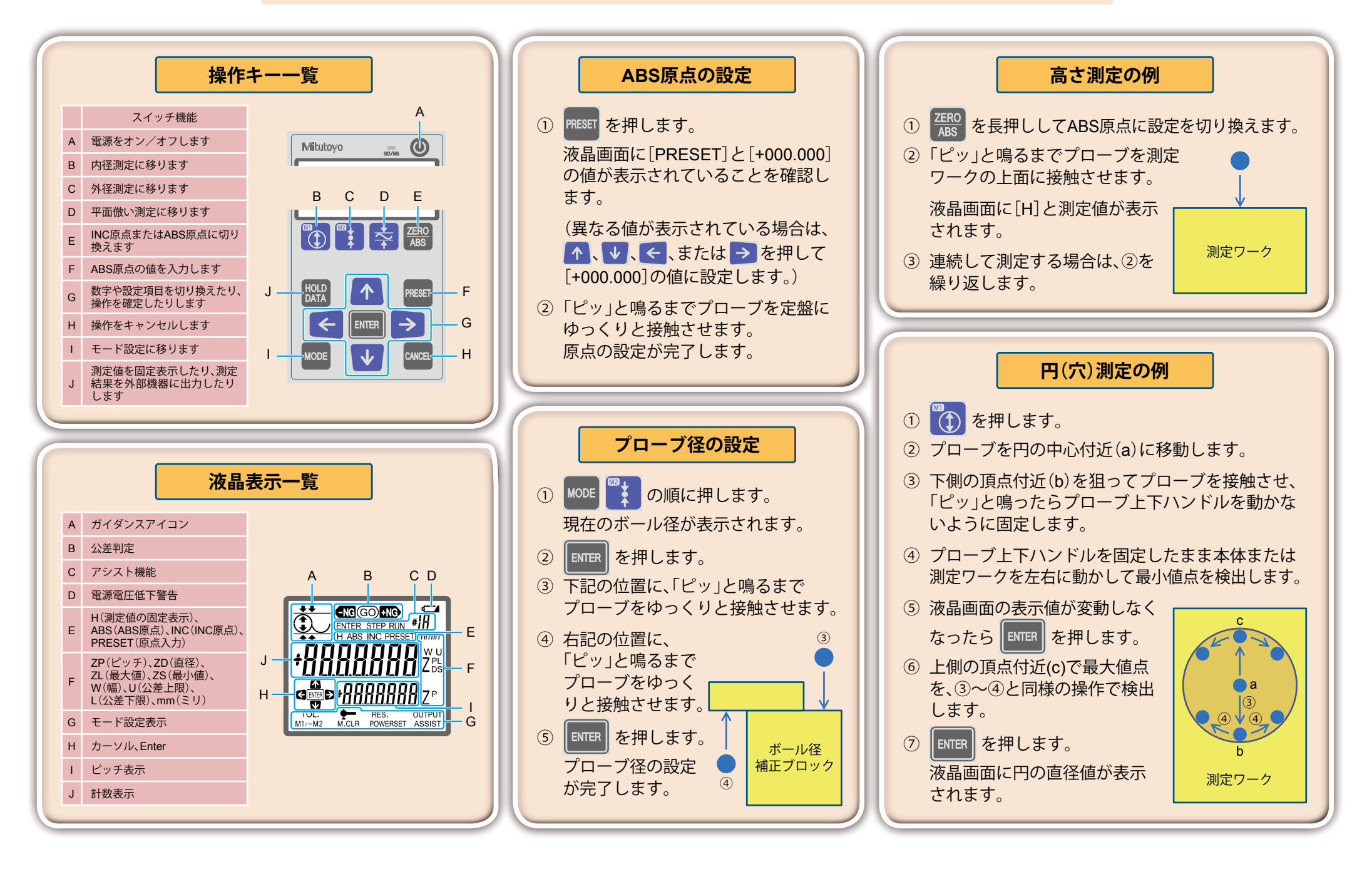